## SAP ABAP table RPRPHPR01 {PRO: Attributes of Physical Information Objects}

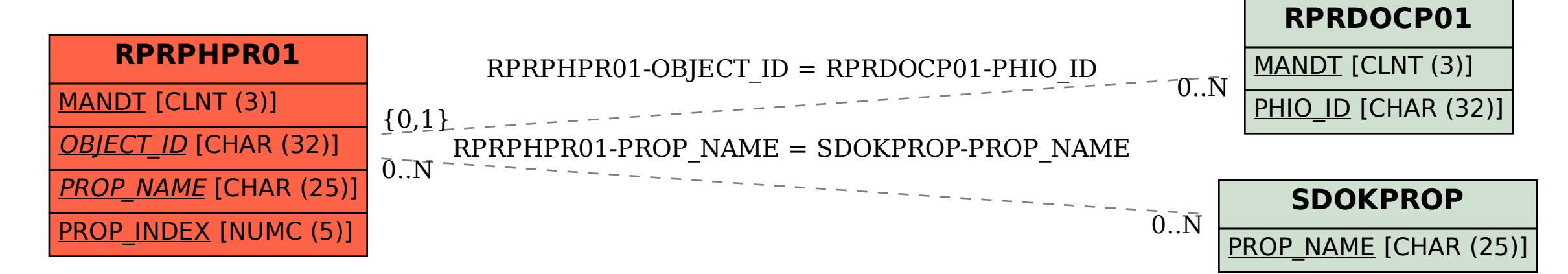